#### ShowYourWorld Crack Download

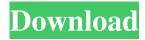

#### ShowYourWorld Crack+

Show3D OBJ Files Viewer is a free application developed by Free Online Now.1. Field of the Invention The present invention relates to an electrically induced plasma (EIP) apparatus and method that includes an inductive surface for creating an electric field that induces a plasma within the apparatus. The invention relates to an EIP apparatus and method that is effective for use in implant systems for forming one or more cavities within a patient's bone, and that is well suited for implant treatment of various sites within the human body. 2. Description of the Related Art It has become increasingly common to substitute biological materials, such as bone grafts, in lieu of bone removed from a human or animal for purposes of orthopedic reconstructions or defect repairs. Orthopedic implants, such as bone screws, plates, pins, and rods, are typically constructed from metals, ceramics, polymers, or combinations of these materials. Among these implant materials, metallic implants are widely used because they are highly biocompatible and allow stress redistribution and load transfer to the bony tissue. Many orthopedic implant applications, however, require cavities that must be formed within the bone for receipt of the implants. Cavities formed in bone generally involve the use of drills, rasps, or other types of saws. Such bone drilling and cutting is a common practice, but the stresses applied to bone by these processes tends to weaken the bone and increase the risk of fracture. Electric discharge machining (EDM) is a process that can be used to form cavities in bone with the use of electrically induced discharges.

EDM involves the use of electrical power to affect local erosion of material via electrical discharges. These discharges can also be referred to as "machining discharges" or "electroslag remelting" or "electroslag-welding" discharges, and EDM is also commonly referred to by other names. In contrast to drilling and sawing, the EDM process generally creates minimal stress on the bone, thereby

minimizing the risk of bone fracture. As a result, EDM is a more reliable method of forming cavities in bone. However, the widespread use of EDM as a cavity forming process has been limited because of the large size and relatively high cost of EDM equipment. Plasma spraying is used to deposit metal onto the surface of a substrate to form a coated substrate. Plasma spraying involves the

#### ShowYourWorld Download For Windows (2022)

Features in showYourWorld: \* Support for 3D models of any size \* Support for OBJ files \* Support for offline environments \* Server-Client Connectivity showYourWorld was built in Java, Applets, OpenGL and a number of other technologies. In order to enjoy the project in a faster way we have created a standalone setup file which can be downloaded and installed on your computer directly. The only known things about Lumpy Blocks® in this product are: \* The product is a new but very interesting concept \* Use the download version to show people the idea on their computers \* A technical documentation is in the way...Q: How to "prove" that a given graph has a unique eigenvector? I started learning how to prove basic properties of graphs by myself. The problem I'm having now is I have a graph for which I would like to show that it has exactly one eigenvector of a certain eigenvalue (but I'm not really sure how I would prove that). I started out with the definition of eigenvalue: \$\$Av=\lambda v\$\$ but I'm not sure how to proceed from there to be able to prove that the graph has a unique eigenvector. I tried working it out:  $\ u,v \in E_A_{u,v} =$  $\lim d_{sum}{(u,v) \in }v$  which seems very wrong because it should have a factor of \$1\$ instead of \$0\$. Any help is appreciated A: First you could give the definition of the eigenvector: A vector \$u\$ is an eigenvector of a matrix  $A\$  associated with a scalar  $\$  iff  $Au = \ u$ . (It is not \$\sum\_{u \in V} Au\$ as you wrote.) Now, you are working with a directed graph, so your adjacency matrix is no longer symmetric. You may want to

consider what it would look like for a directed graph instead. Here are some links to go through. The graph theory wiki page that you may wish to check if you are just learning. Eigenvalues of a matrix may be calculated as  $\$  lambda =  $\sum_{(u,v) \in a_{u,v}}$  But here 09e8f5149f

## ShowYourWorld Crack + Product Key Full For Windows

showYourWorld is a small and easy to use application for sharing your 3D world with your friends. The application allows you to load and view 3D models in OBJ format together with a friend. showYourWorld 1.0 showYourWorld showYourWorld showYourWorld showYourWorld showYourWorld The client connects to the online server and can access the loaded OBJ file. showYourWorld (Deluxe Edition) showYourWorld (Deluxe Edition) - more results for "showYourWorld". showYourWorld (Deluxe Edition) showYourWorld showYourWorld showYourWorld - The best Geometry Processing and Rendering Software from today, forever showYourWorld, V1.0, What's New? He was engaged in the practice of law in this state. The record shows that he received notice of the assessments and demands for payment under Section 686 of the Revenue and Taxation Code on December 4, 1966, and that the assessments for the years 1965 and 1966 were formally levied on February 28, 1966. The assessments for the years 1967, 1968 and 1969 were made on August 22, 1967 and notice of the assessment and demand for payment were sent to him on September 12, 1967. He filed a protest with the Board of Equalization on December 19, 1967. Q: Partially keeping an object in RAM? So if I want to keep an object in RAM, to free its memory space and let the compiler utilize more memory for the program, what is the best practice? Should I just store pointers to the objects' members to a static array, that way all of the objects will remain in memory and can be easily access (with a reference)? Or am I better off removing the members that are not used from the classes and declaring them to be public or private, thus avoiding the memory allocation overhead? Thanks. A: The usual way to do this, is to store a pointer to a "pool" or "stack" of objects, and when you want to use an object, you take it from the pool and perform whatever work you have done to it, then return it to the pool. If you're worried about performance, you can also use free lists, but those are a bit more tricky to implement, so if you're not that worried

### What's New In ShowYourWorld?

showYourWorld is a game that allows users to load 3D objects and display them in a 3D window.Q: Is it a bad idea to use a different colour as tag colour? Is it bad practice to use a different colour as the tag colour (i.e. the colour of the "more information" tab in question lists)? I am mainly thinking about cases where someone else might have drawn the same colour on their body or home screen - the wiki gives you an idea of the possibilities (i.e. 3 distinct colours, and synonyms like "flaming" and "barmy"). What would you say? A: I think it depends on the user. If they are just a casual casual lurker, it doesn't really matter - in fact, maybe the contrast is better than the more traditional grey version, even if the icon is the same. However, if it's a site they use every day, I don't think it should cause as much of a problem. A: I agree with the other answers on what to do about color customization. Customizing the color for my answers and my questions has never been an issue. What does bug me is that you sometimes only get the drop down box when you hover over a tag. I have to click twice, once on the tag and a second time on the drop down to get the sub categories. It also bugs me that I have to click on a tag and then hover over a second time to see where I can edit my tag. I don't understand the point in hiding this when I am just trying to edit the tag. I am one of those people that changes the color for each page he uses. For example, I have a screen reader that defaults to colorblind-safe grey and obviously has a red background. This is not really a problem at all. However, when I am using a regular browser, I have to use a gray background color which is not at all intuitive. I really wish there was a way to disable the gray background color. A: I think it should be a matter of preference. Sometimes I only change the color of the tags I personally use the most and I think that's fine. I don't think it'd be a problem if some users customize their color scheme, as long as this doesn't affect the functionality of the site (like not being able to see tags while

## System Requirements:

CPU: 2 GHz processor or greater, 2GB RAM RAM: 1GB RAM HDD: 200 MB available hard disk space HD Graphics: DirectX 11 compatible video card SYSTEM REQUIREMENTS:CPU: 2 GHz processor or greater, 2GB RAMRAM: 1GB RAMHDD: 200 MB available hard disk spaceHD Graphics: DirectX 11 compatible video card OS: Windows 7 64-bit, Windows Vista 64-bit, Windows XP 64-bit, Windows 2000 SEGA® RADEON® AND SEGAM

# Related links:

https://21conecta.com/wp-content/uploads/2022/06/Find And Replace Crack Download MacWin Latest2022.pdf https://www.talkmoreafrica.com/wp-content/uploads/2022/06/jarenr.pdf https://vinevardartisans.com/?p=8500 https://www.meselal.com/jfreechart-crack-free-download-3264bit/ https://melaniegraceglobal.com/wp-content/uploads/2022/06/ExceptionFinder for Reflector.pdf https://northstaritservices.com/dairnotes-crack/ https://extremesound.ru/gedoc-guiz-maker-1-92-100-activation-for-pc/ https://brandvallen.com/?p=7939 https://eskidivse.com/index.php/metaedit-download/ http://feelingshy.com/wp-content/uploads/2022/06/weymnelw.pdf https://www.aquatechindonesia.net/wpcontent/uploads/2022/06/SC Calendar Crack Keygen Full Version Download Latest.pdf https://xn--80aagvardii6h.xn--p1ai/lumia-stream-crack-license-keygen-x64-2022-latest/ https://klealumni.com/upload/files/2022/06/fSopiijvEBOZBgOvDJt4\_08\_44902391080e3d7da260f83c85aa0fc4\_file.pdf http://www.panavideswood.com/cisco-cdp-monitor-1-00-0004-crack-2022/ http://findmallorca.com/kerish-doctor-1-7-0-crack-latest-2022/ https://viotera.com/wp-content/uploads/2022/06/jenkweys.pdf https://evol.ai/dgex/index.php/advert/pykeylogger-crack-activator-x64/ https://cambodiaonlinemarket.com/?p=4332 https://chgeol.org/pablo-chrome-extension-1-9-0-0-crack-2022/ http://balancin.click/nfs-scanner01-crack-license-key-download-april-2022/